UPTD Bapenda Wilayah I

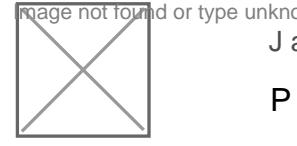

Jalan Sultan Hasanudin RT 30 75132 081229596477

Pemerintah Kota Samarinda / Badan Pendapatan Daerah Wilayah I

# Permohonan Data Baru PBB-P2

No. SK :

### **Persyaratan**

- 1. Melampirkan Foto Copy Kartu Tanda Penduduk ( KTP ) / NPWP Bagi Pe
- 2.Mengisi SPOP Dan / Atau LSPOP.
- 3.Melampirkan Surat Pernyataan Yang Ditanda Tangani Diatas Materai.
- 4. Melampirkan Foto Copy Sertifikat / PPAT / SKUMHAT / IMTN ( DILEGAL
- 5.Melampirkan Foto Lokasi Objek Tanah Dan Foto Bangunan ( JIKA ADA I
- 6.Melampirkan Titik Koordinat Dari GOOGLE MAPS.
- 7.Melampirkan Surat Kuasa Pengurusan Apabila Pengurusannya Diwakilka Materai.
- 8.Melampirkan Foto Copy SPPDT PBB-P2 Tetangga Sebagai Pembanding
- 9.Apabila Nama Disurat Tanah Telah Meninggal Dunia Wajib Melampirkan Keterangan Ahli Waris Dan Surat Kuasa Ahli Waris Dari Kelurahan.
- 10.Apabila Nama Berbeda Antara Di KTP Dan Surat Tanah Harus Melampir

Sistem, Mekanisme dan Prosedur

UPTD Bapenda Wilayah I

age not found or type unknow

Jalan Sultan Hasanudin RT 30 75132 081229596477

Pemerintah Kota Samarinda / Badan Pendapatan Daerah Wilayah I

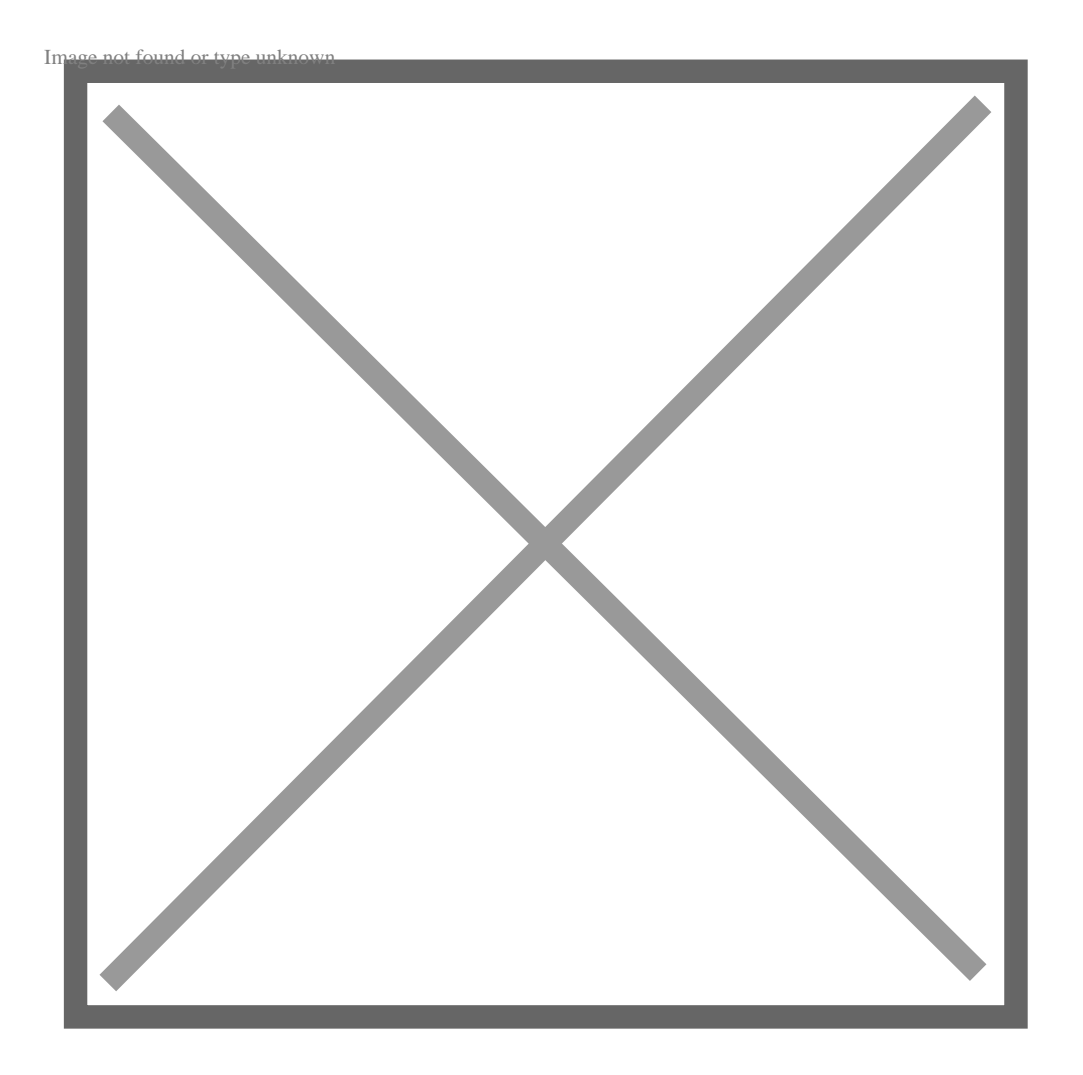

- 1.Wajib Pajak Melampirkan Foto Copy KTP Sesuai Dengan Nama Disurat Surat Tanah Seperti Sertifikat / PPAT / SKUMHAT / IMTN ( DILEGALISI Objek Tanah Dan Foto Bangunan ( JIKA ADA BANGUNAN ), Melampirkan MAPS, Melampirkan Akta Kematian, Surat Keterangan Ahli Waris Serta Disurat Tanah Telah Meninggal Dunia, Melampirkan PBB-P2 Pembandin Surat Keterangan Dari Kelurahan Apabila Nama Disurat Tanah Berbeda Melampirkan Surat Kuasa Diatas Materai ( APABILA PENGURUSAN DIW
- 2. Mengisi Formulir Permohonan Data Baru PBB-P2, Surat Pernyataan Dar
- 3.Mengambil Nomor Antrian Di Loket Dan Tunggu Hingga Dipanggil Oleh
- 4.Data Yang Dibawa Wajib Pajak Akan DISCAN Petugas Pelayanan Serta SISMIOP BACKOFFICE Setelah Itu Mencetak Tanda Terima Pelayanan L
- 5. Proses Pengolahan Data Pada SISMIOP BACKOFFICE Di UPTD Pendapa Penetapan SPPDT PBB-P2 Di Bidang Official Dari Kantor Pusat Badan

6.Tunggu Sekitar 7 Sampai 10 Hari Kerja Untuk Proses Penyelesaiinya D <mark>Informanosia ppelayoolnilaank puko almi in<u>Bilipophina—PmTenDpomBen</u>AndpomBenAN DiAlgoTu**e r**ada <del>pada melihan melihan melihat halaman d</del>i dikenalam an</mark> UPTD Bapenda Wilayah I

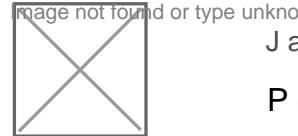

Jalan Sultan Hasanudin RT 30 75132 081229596477

Pemerintah Kota Samarinda / Badan Pendapatan Daerah Wilayah I

### Waktu Penyelesaian

7 Hari kerja

7 Hari Kerja ( Dibaw2) Tanopa Mek Lokasi Lapangan.

10 Hari Kerja (1.000220) Memerlukan Cek Lokasi Lapangan.

Biaya / Tarif

Tidak dipungut biaya

## Produk Pelayanan

1.Permohonan Data Baru PBB-P2

## Pengaduan Layanan

Melalui Call Center WA : 081255683044 Atau Datang Langsung Ke Petugas Daerah Wilayah I